#### Raw Sockets

#### Network Packet Encapsulation

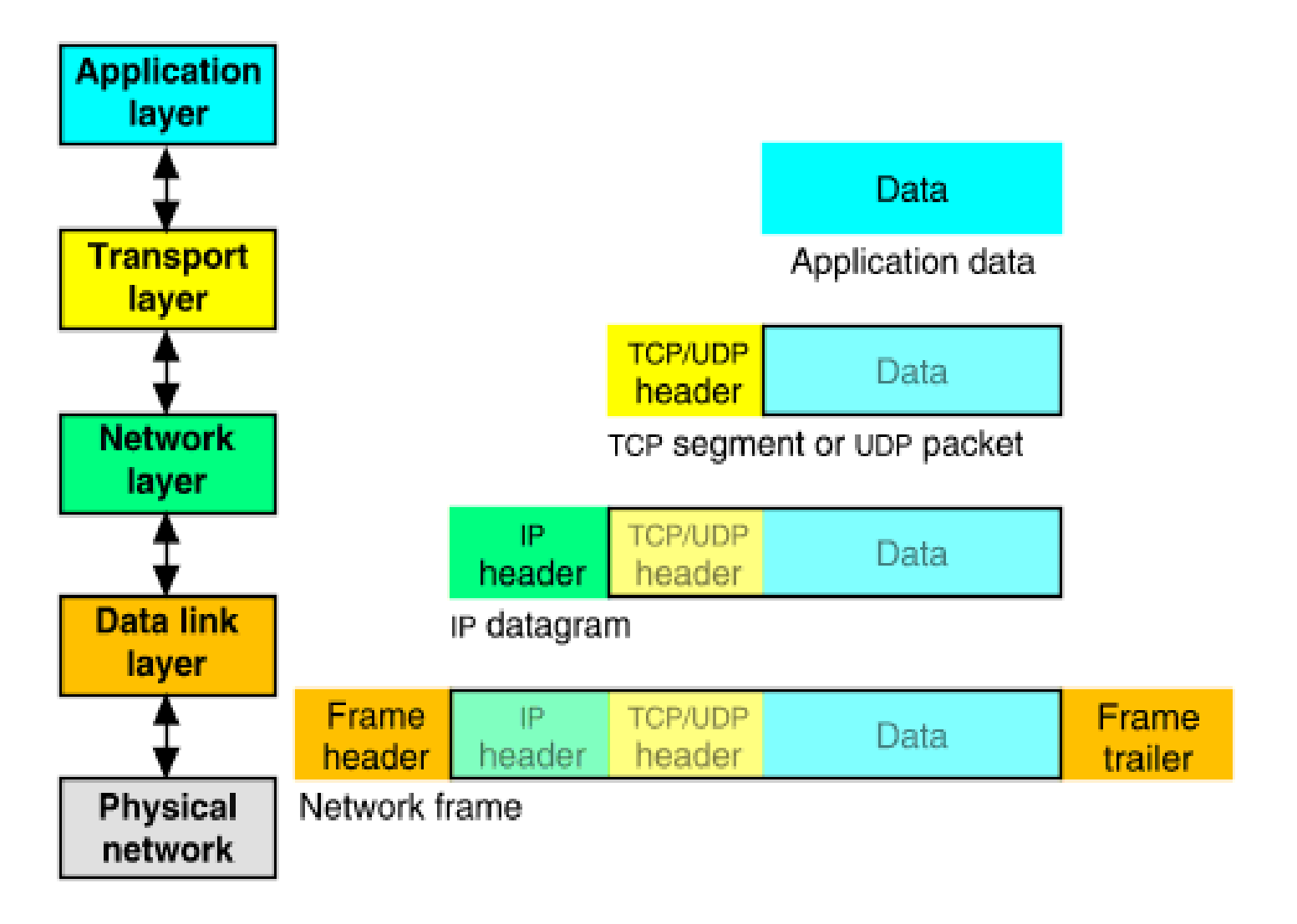

## Path & Headers

#### **Host Architecture**

**Information Structure** 

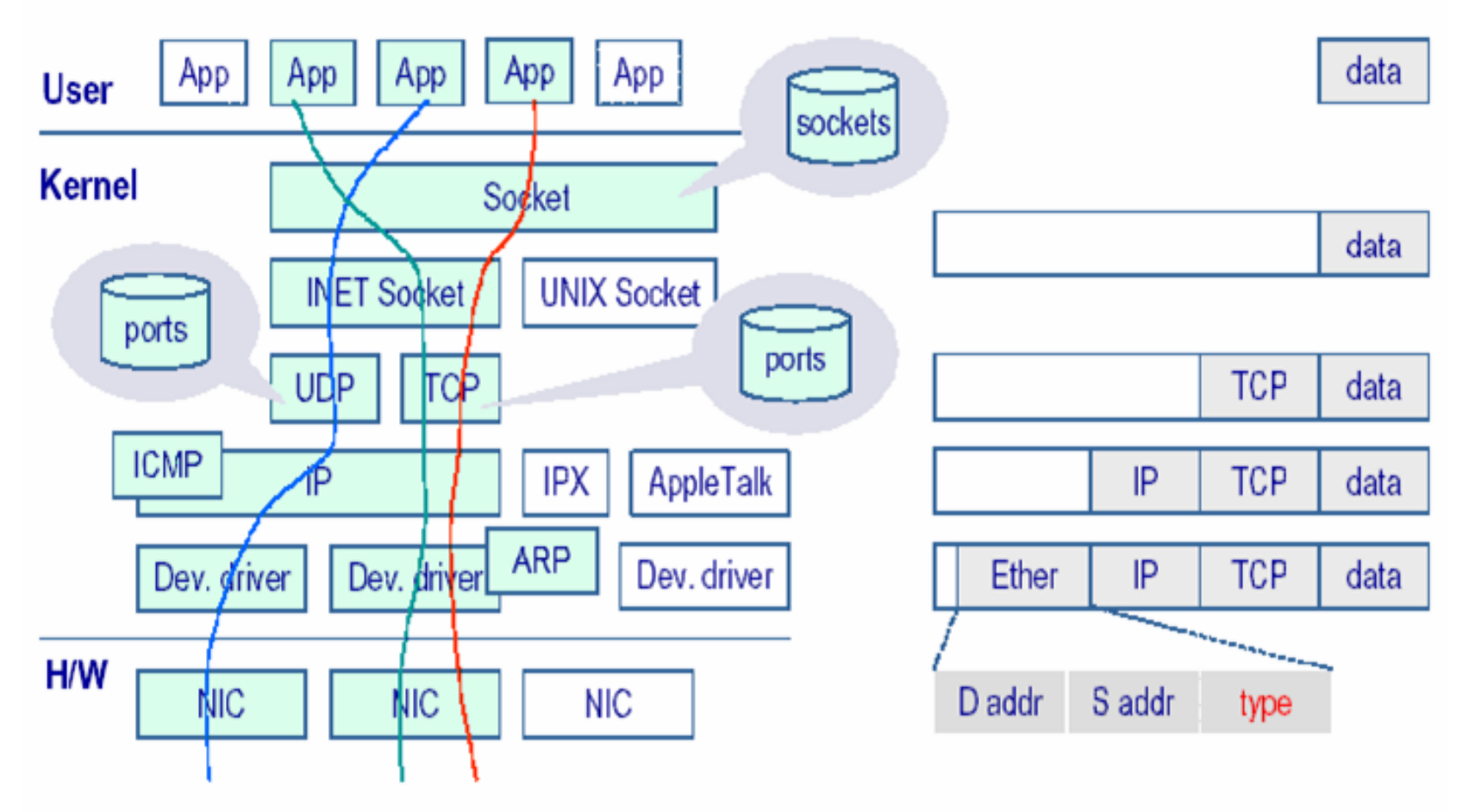

#### Standard Sockets

- Can only receive frames destined to:
	- Specific address
	- Broadcast
	- Multicast
- Headers (Ethernet, IP, TCP, etc) are stripped by the network stack.
- Packet headers cannot be modified before send.

# Advanced Functions

- Promiscuous mode
	- receive all frames in broadcast domain
- Raw Sockets:
	- Receive complete packets, including headers
	- Inject packets with custom headers and data into the network

# Promiscuous Mode

- It is the "See All, Hear All" Wizard mode  $\odot$
- Tells the network driver to accept all packets irrespective of whom the packets are addressed to.
- Used for Network Monitoring both legal and illegal monitoring  $\odot$
- We can do this by programmatically setting the IFF PROMISC flag or by using the ifconfig utility (ifconfig eth0 promisc)

# Getting all headers - Sniffing

- Once we set the interface to promiscous mode we can get "full packets" with all the headers.
- We can process these packets and extract data from it.
- Note we are receiving packets meant for all hosts => see what your neighbors are doing in the lab  $\odot$

## Sending arbitrary packets – Packet Injection

- We "manufacture" our own packets and send it out on the network.
- Absolute power total network stack bypass
- Most active network monitoring tools and hacking tools use this
	- Dos attacks
	- Syn Floods
	- IP Spoofs

## Raw Sockets – a closer look

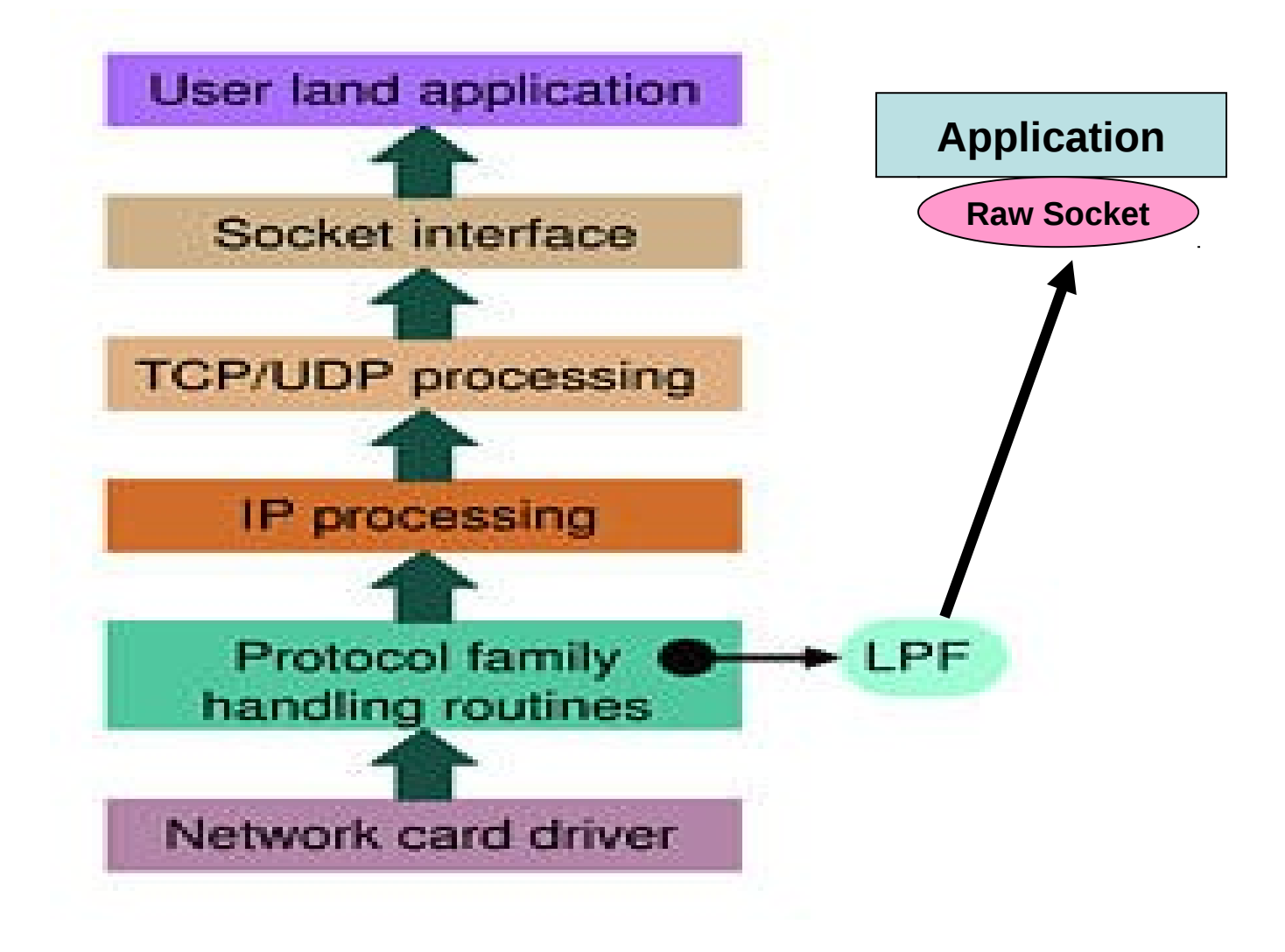

## Raw sockets

- Provide a way to bypass the whole network stack
- Deliver a packet directly to an application.

# PF\_PACKET

- It is a software interface to send/receive packets at layer 2 of the OSI i.e. device driver.
- All packets received will be complete with all headers and data.
- All packets sent will be transmitted without modification by the kernel to the medium.
- Supports filtering using Berkley Packet Filters.

# Creating a Raw Socket

• Call socket() with appropriate arguments.

Socket(PF\_PACKET, SOCK\_RAW, int protocol)

 Protocol is ETH\_P\_IP for IP networks. It is mostly used as a filter. To receive all types of packets ETH\_P\_IP is used.

# The making of a Sniffer

- Create Raw socket socket()
- Set interface you want to sniff on in promiscous mode.
- Bind Raw socket to this interface bind()
- Receive packets on the socket recvfrom()
- Process received packets
- Close the raw socket().

# The making of a Packet Injector

- Create a raw socket socket()
- Bind socket to the interface you want to send packets onto – bind()
- Create a packet
- Send the packet sendto()
- Close the raw socket close()

## Ethernet Frame

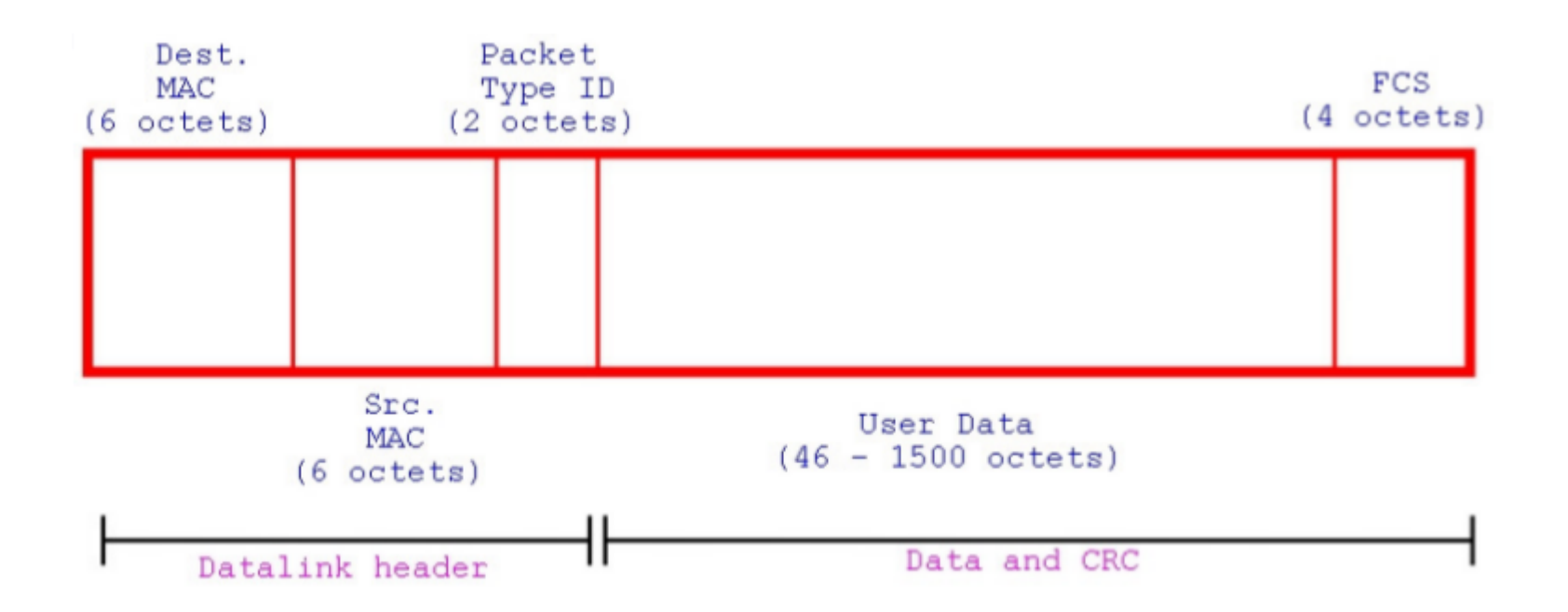

## IP Frame

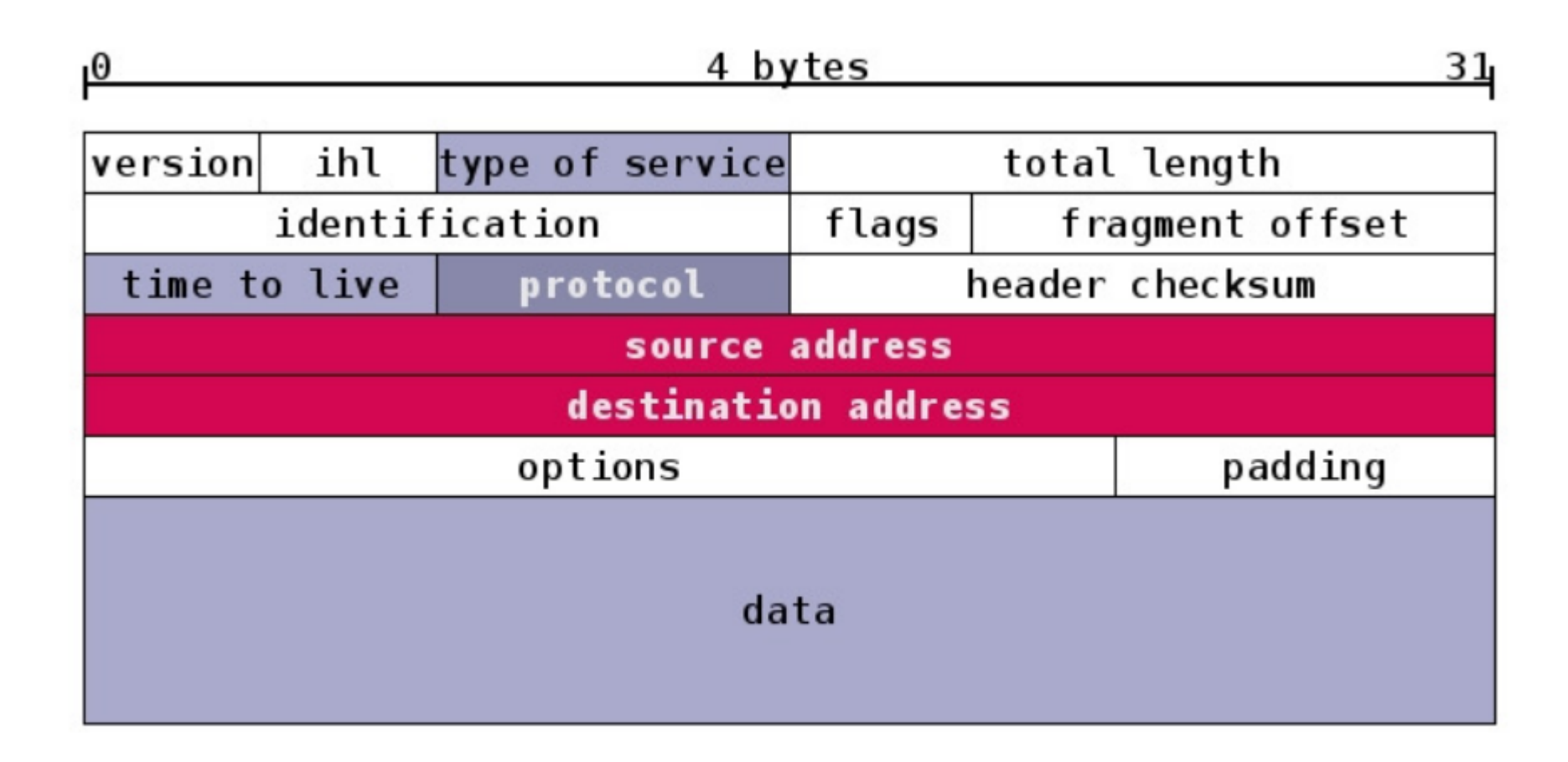

## UDP Frame

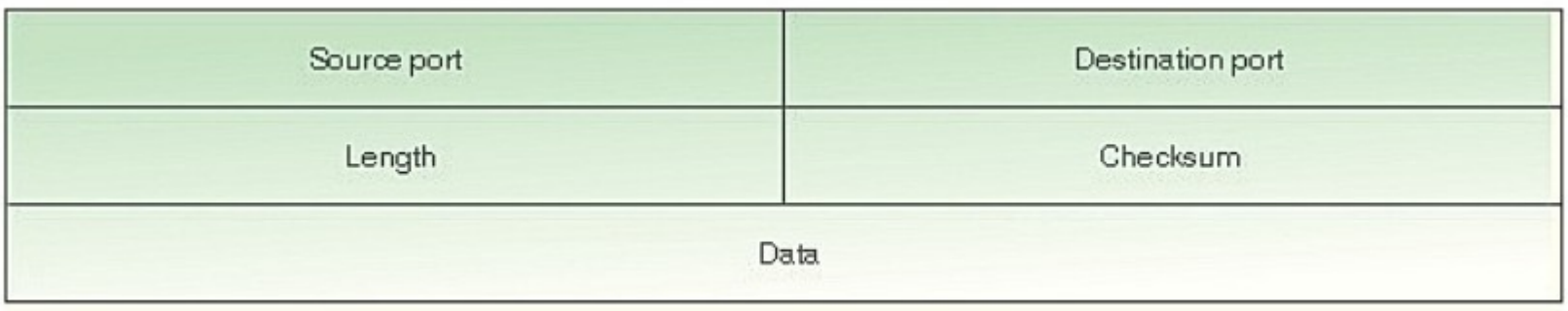

## TCP Frame

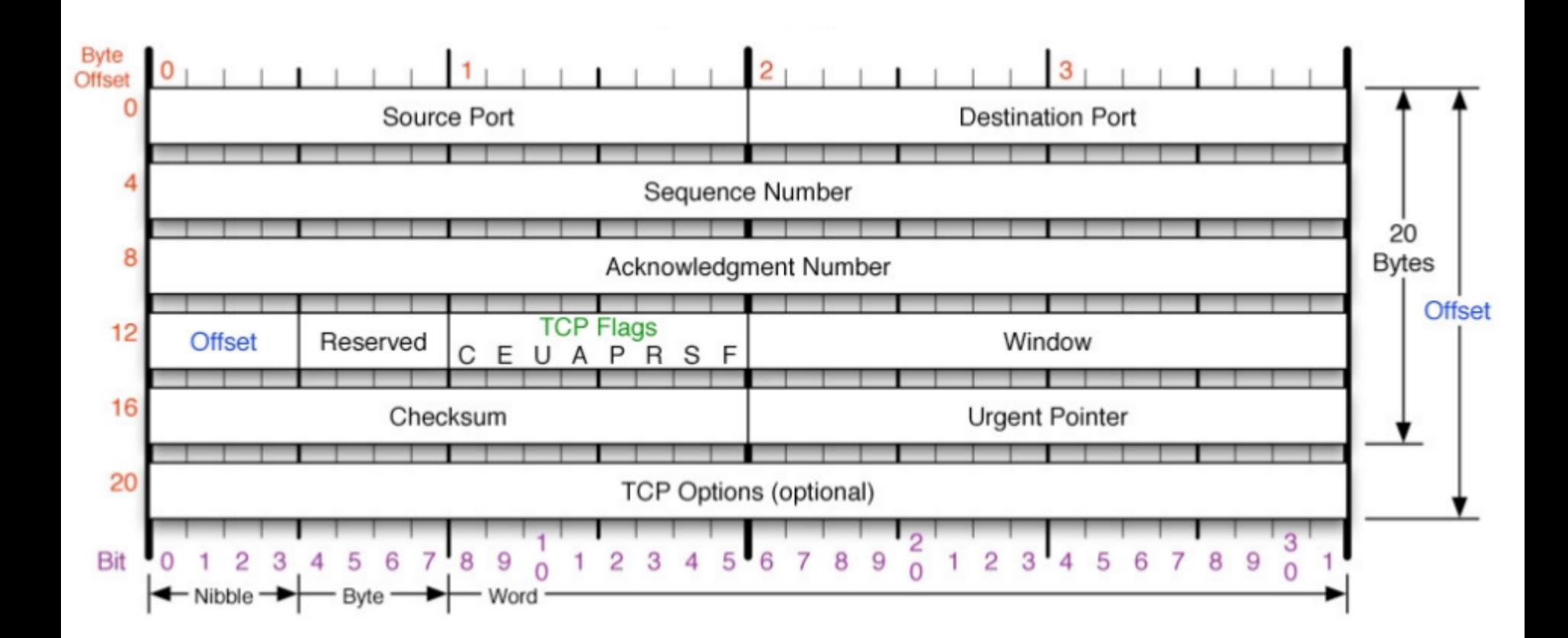